# **Recent Advancements in Container Isolation**

Presented at KubeCon NA 2018

Tim Allclair, Adin Scannell

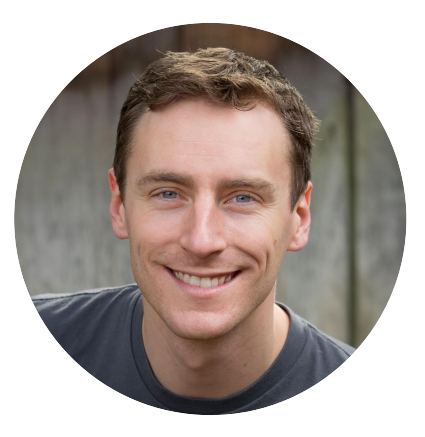

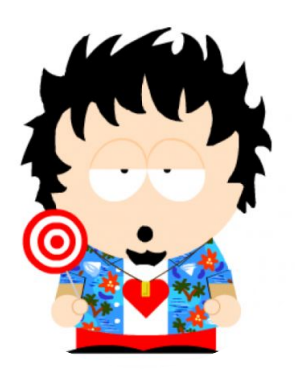

#### **Tim Allclair**

Software Engineer, Google @tallclair - tallclair@google.com

#### **Adin Scannell**

Software Engineer, Google Cloud @amscanne - ascannell@google.com

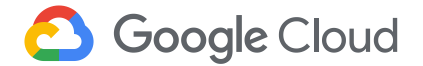

#### **What is isolation?**

**Confidentiality.**

A process cannot read information outside its isolation boundary.

A process cannot alter data or behavior outside its isolation boundary.

**Integrity.**

#### **Availability.**

A process cannot disrupt services or processes outside its isolation boundary.

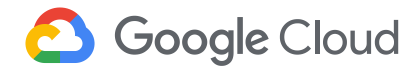

#### **Key properties**

#### **Multi dimensional**

Resource isolation, data isolation, and process isolation can be independent axes.

Security requires a holistic approach - attackers will find the weakest link.

#### **Directional**

Isolating the Kubelet from a container does not mean the container is isolated from the Kubelet.

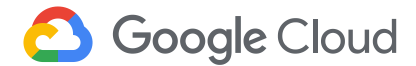

## **Storytime.**

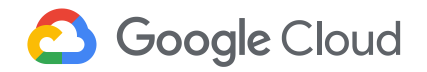

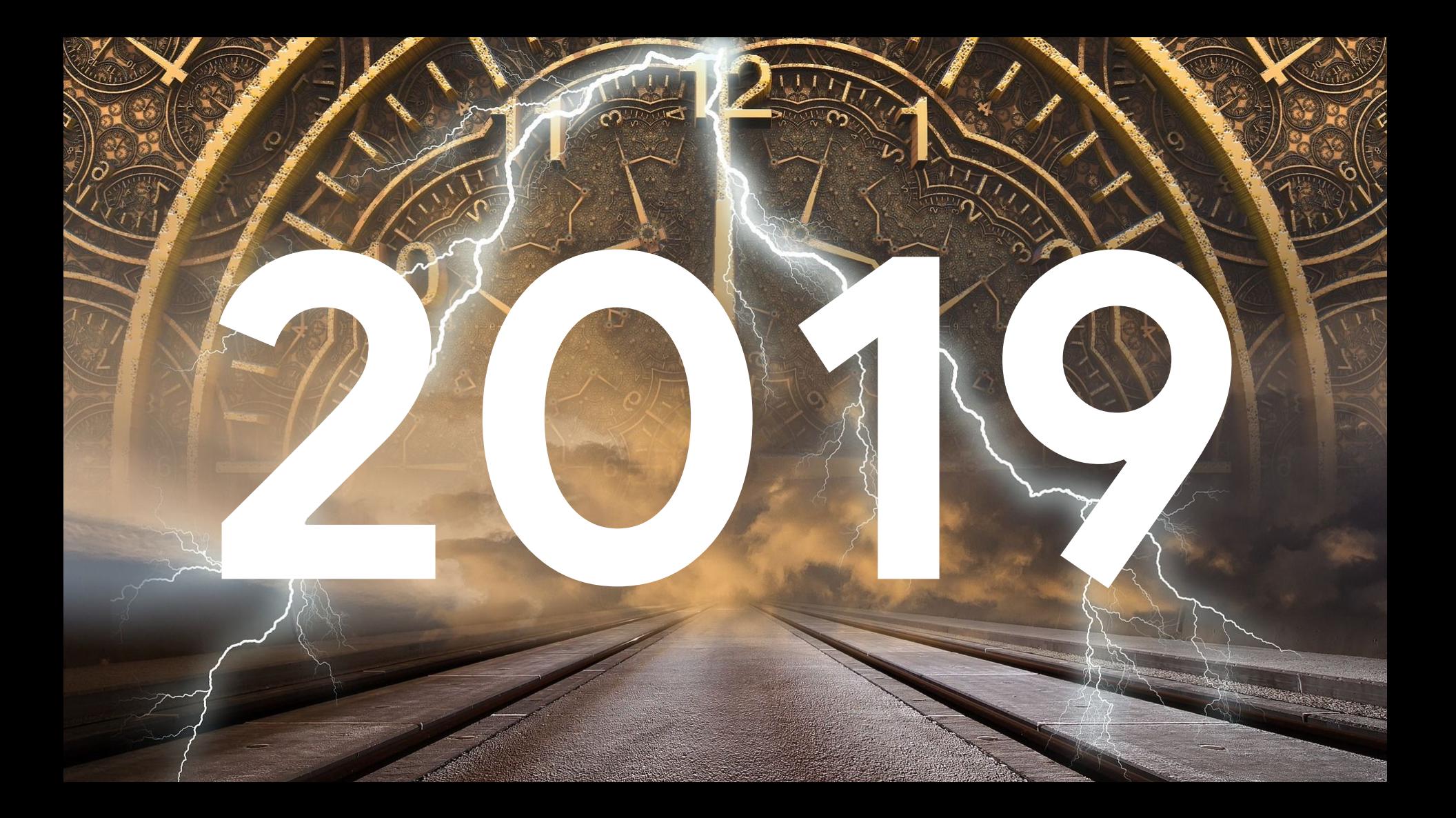

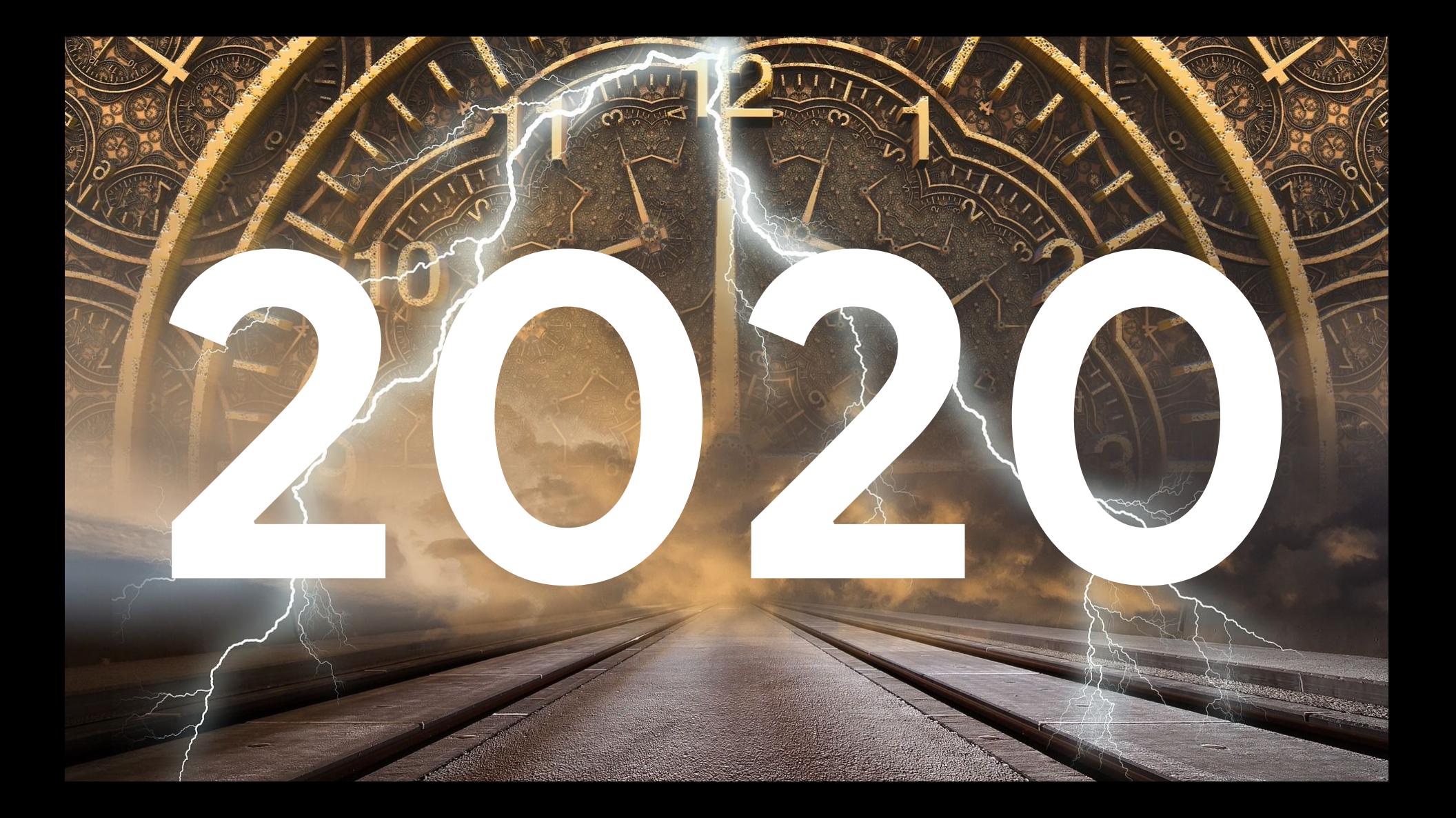

#### **Chapter 1: The backdoor**

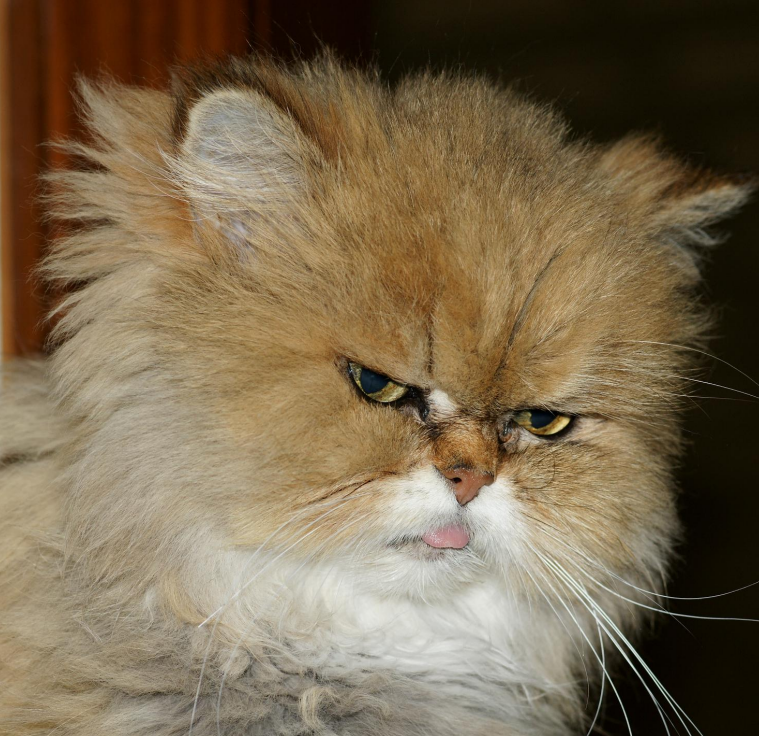

- Eve hid a backdoor in the popular npm library: **declawd**
- We make heavy use of the library in our **memes-service**
- Eve exploited the backdoor to gain a foothold in our cluster, entering through the **memes-prod** pod

#### **Technical Architecture**

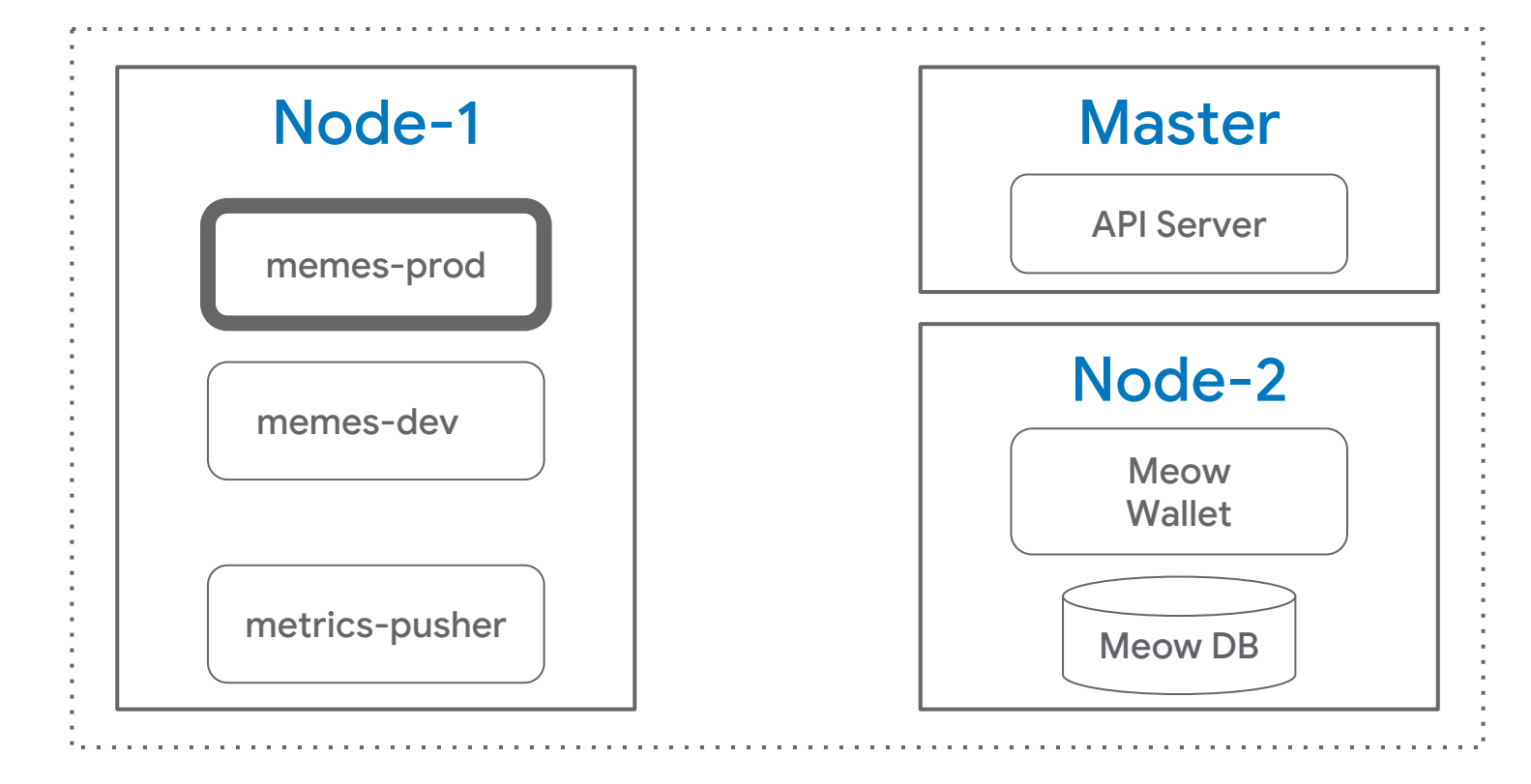

#### **Batting at the control plane**

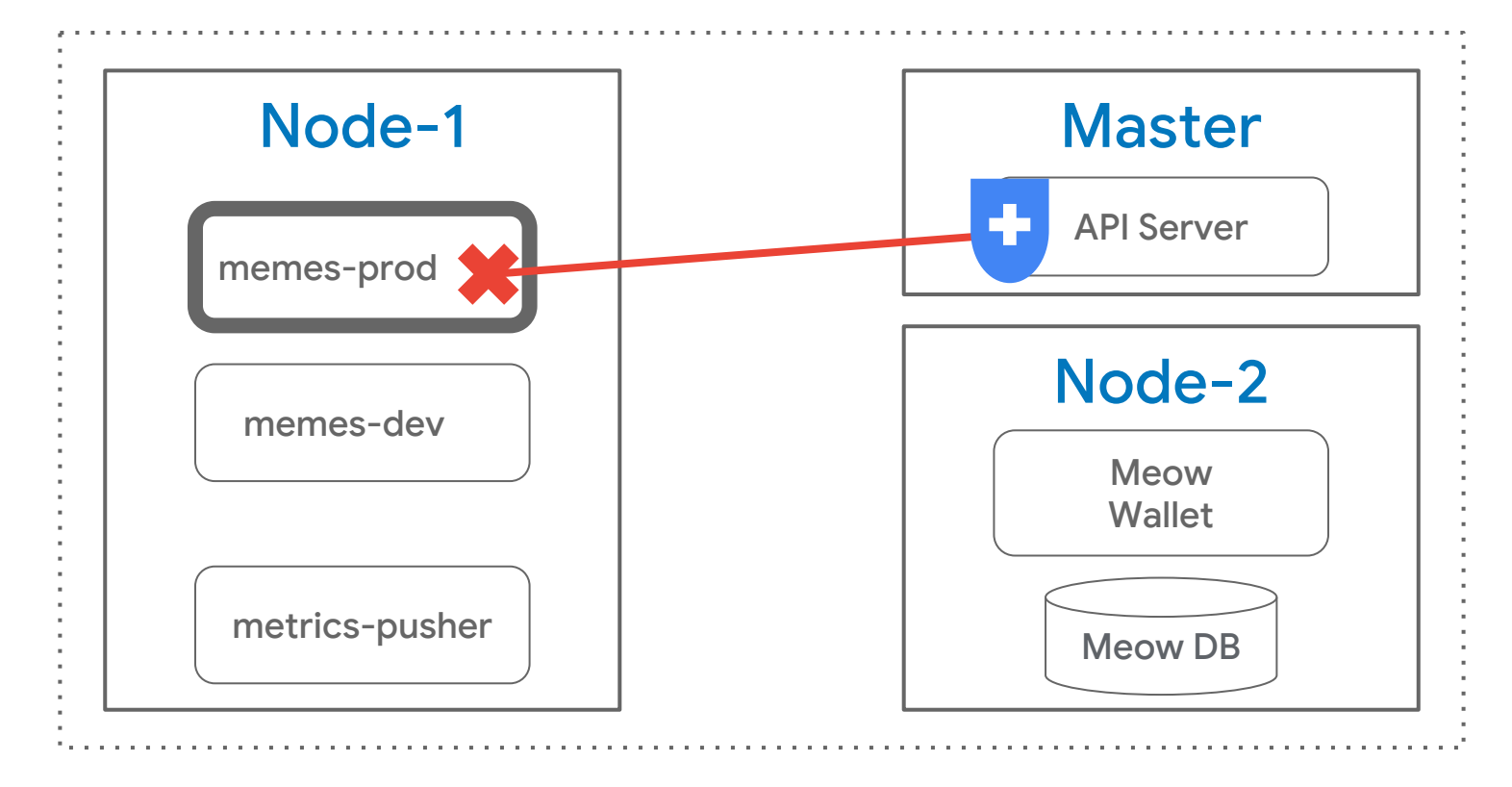

#### **Pawing at the network**

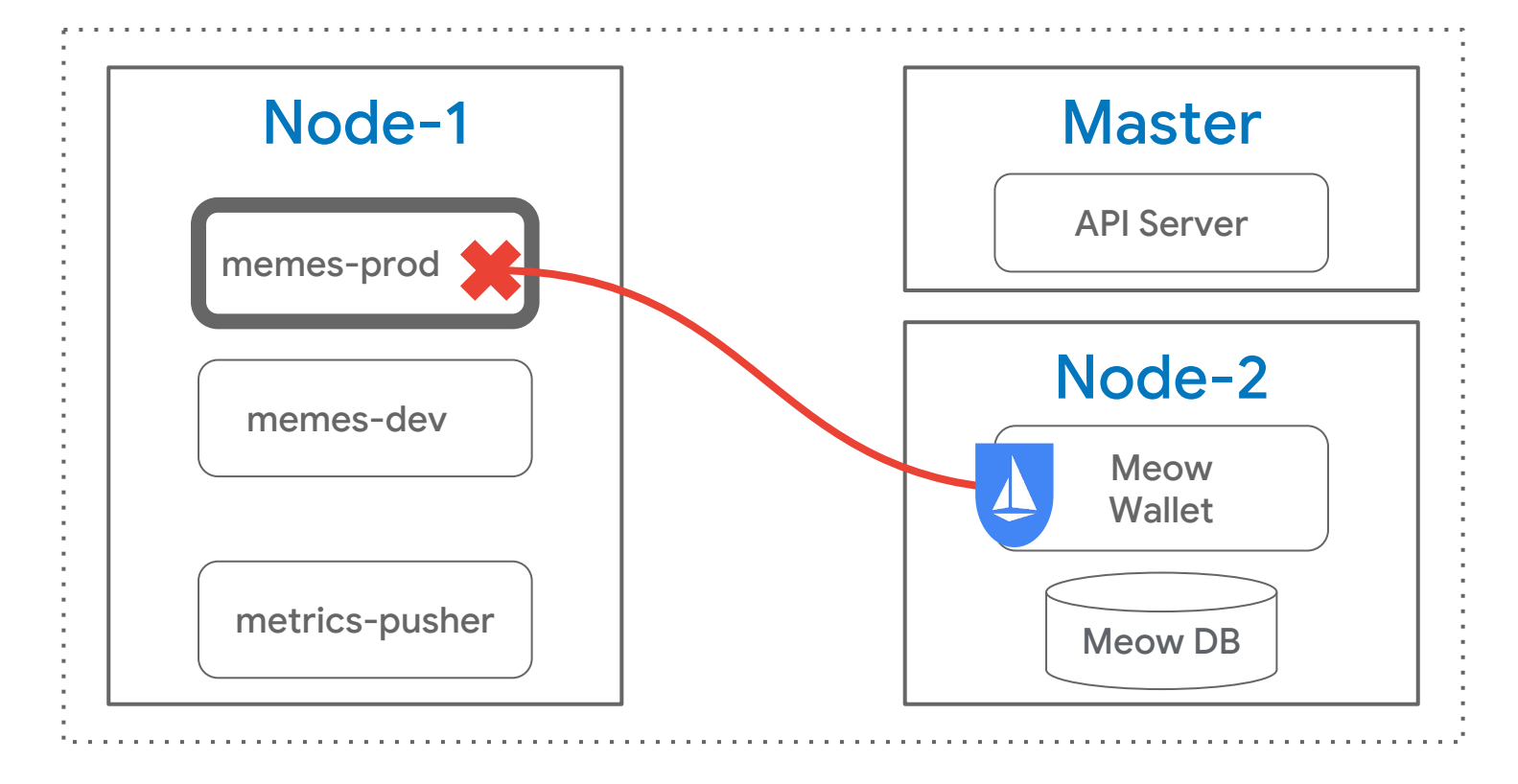

#### **Istio**

- Fine-grained authorization policies *Think service-to-service RBAC*
- 1.0 as of August, 2018 *Production ready!*

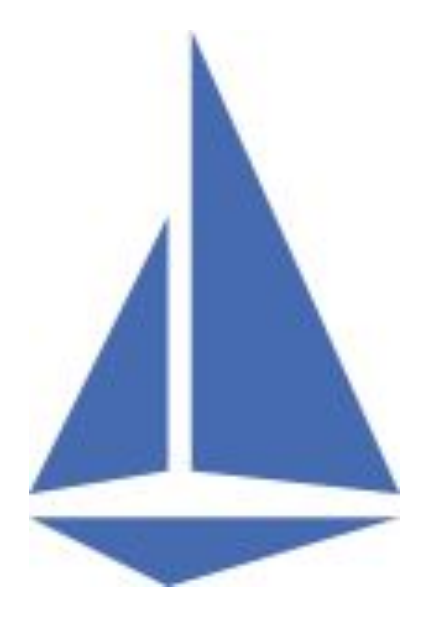

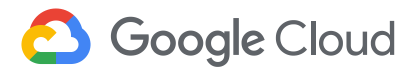

#### Thursday, December 13

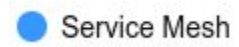

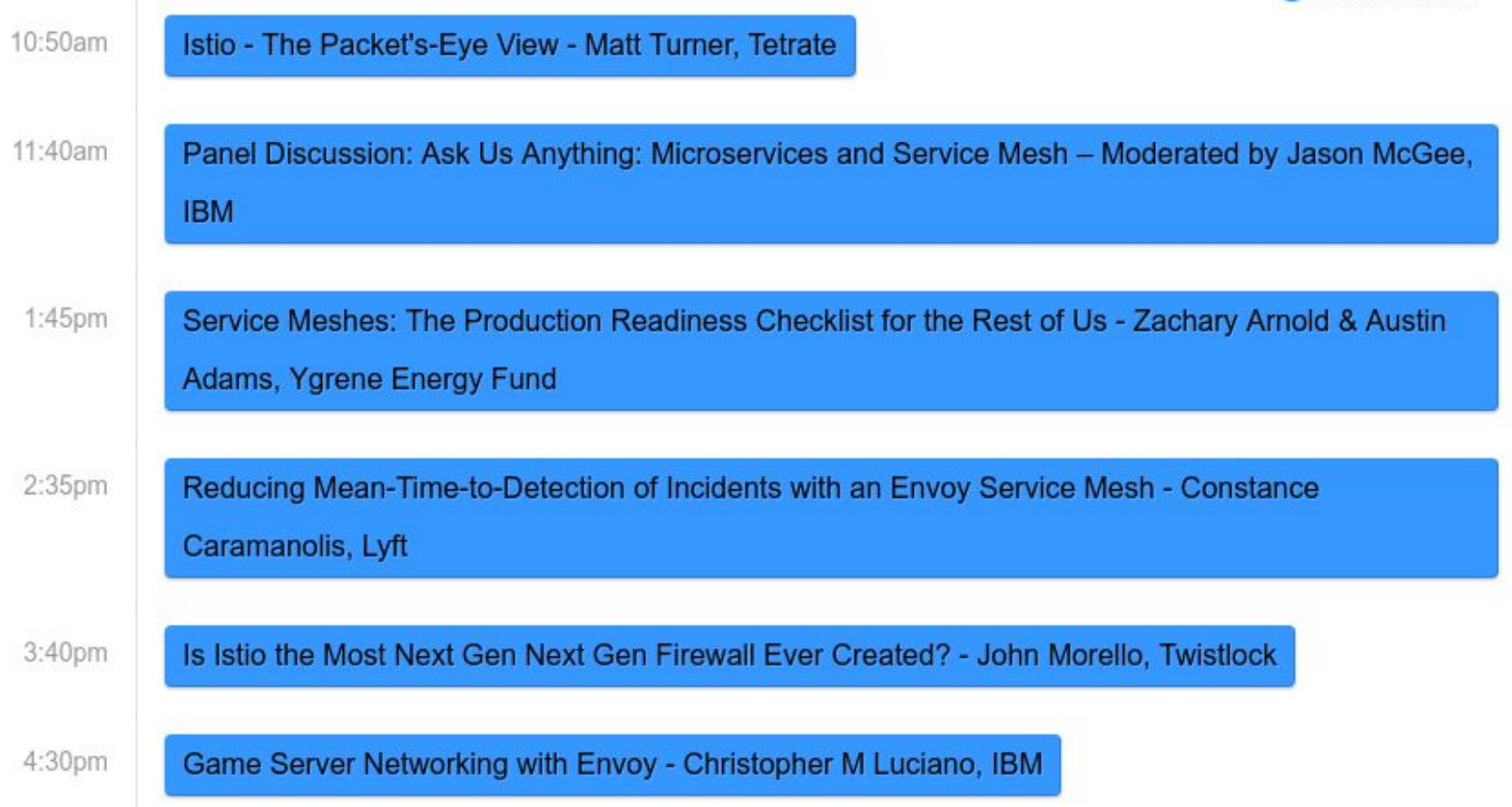

#### **Using the sandbox**

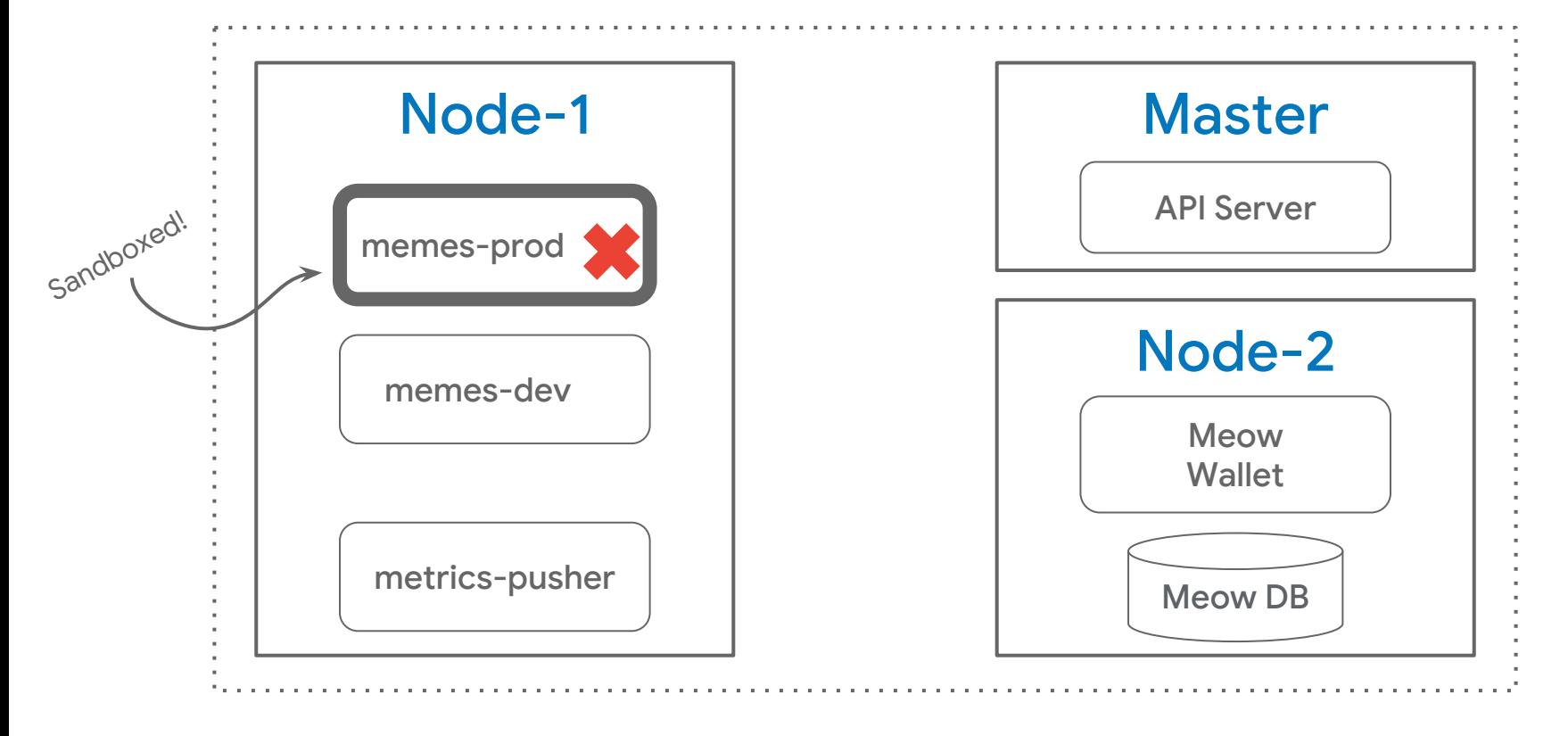

### **Why sandbox?**

- Mitigate the risk of a kernel vulnerability
- Most useful in specific cases:
	- Running external user code (incl. plugins, extensions)
	- Front-end services, processing potentially malicious user input
	- **○ Untrusted third party dependencies**

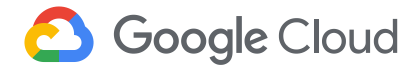

## **Types of Isolation**

- What is the interface exposed to the sandbox: e.g. host kernel, virtualized machine, virtualized kernel
	- What constraints does that interface expose?
	- How is that contract enforced?

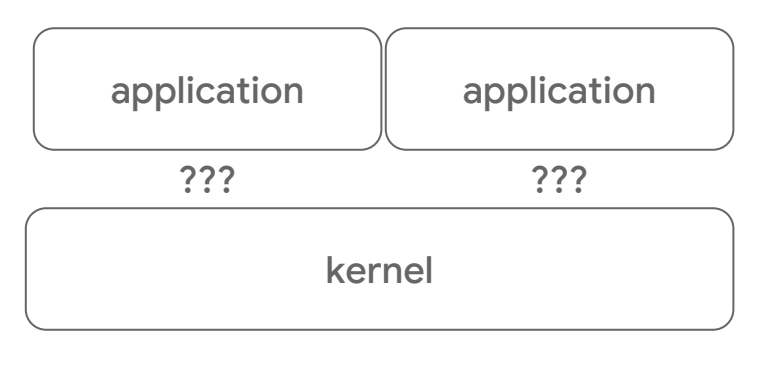

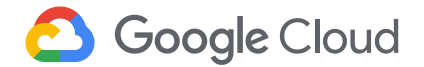

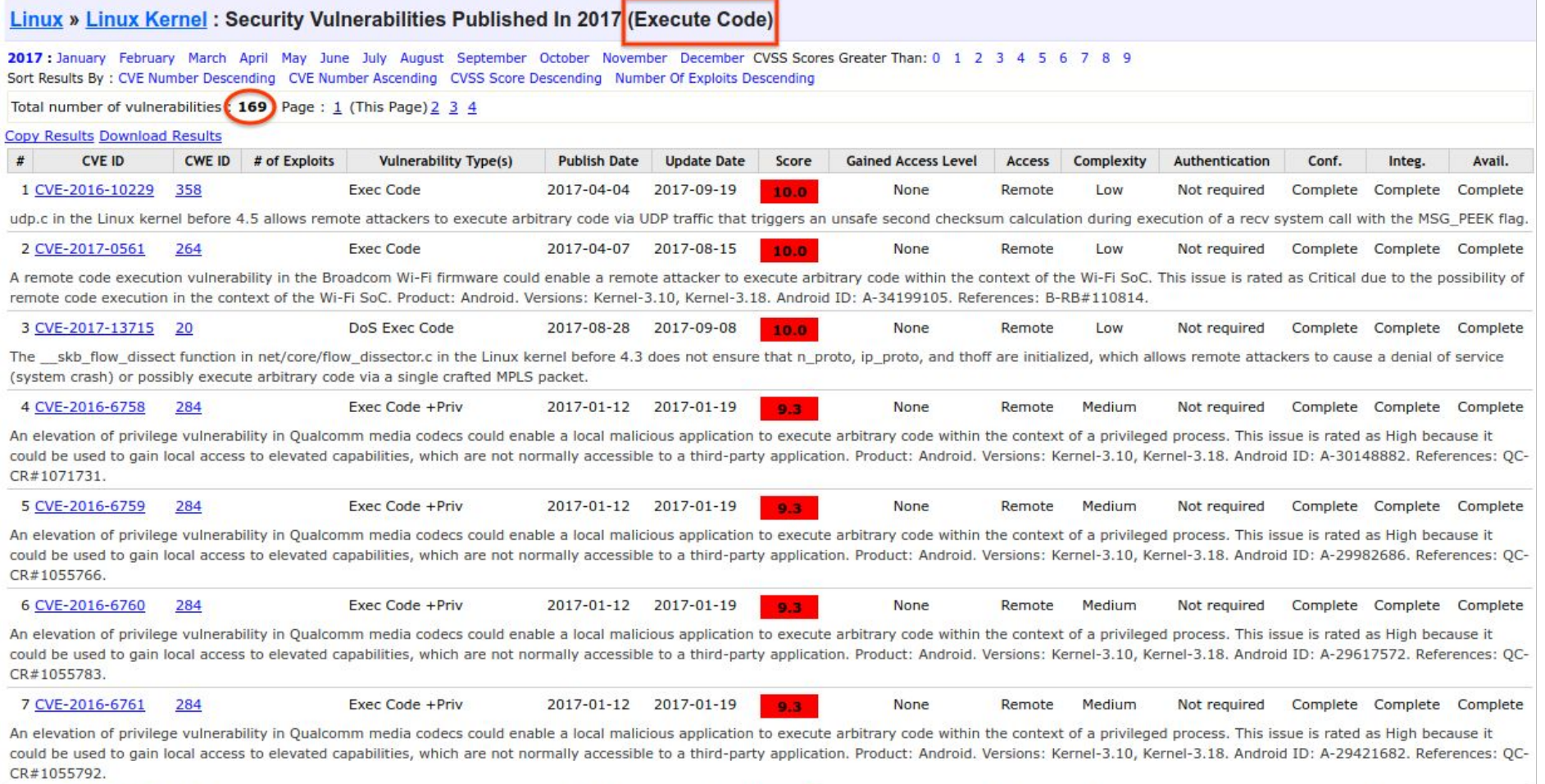

#### Source: [https://www.cvedetails.com/vulnerability-list/vendor\\_id-33/product\\_id-47/year-2017/opec-1/Linux-Linux-Kernel.html](https://www.cvedetails.com/vulnerability-list/vendor_id-33/product_id-47/year-2017/opec-1/Linux-Linux-Kernel.html)

#### **Host kernel**

- Seccomp policy, LSM (e.g. apparmor, selinux)
	- High-performance: policy enforcement is done in the kernel (for the most part)
	- Normal container semantics
	- Trade-off between restrictions and supported workloads

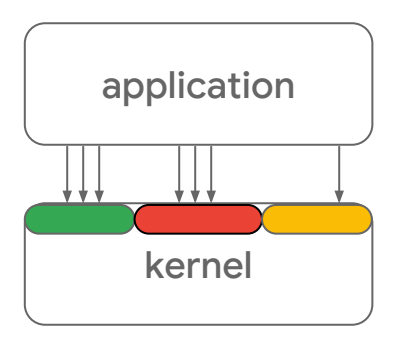

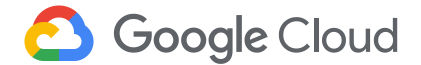

#### **Machine virtualization**

- Put a VM on it!
	- Hypervisors for "cloud native" workloads: kvmtool, novm, nemu, crosvm, firecracker
	- Lighter, fewer devices emulated, focus on boot times
	- Mature technology: solid performance on **bare metal**
	- Semantics are different: guest managed page cache, scheduler. Different attack surface (e.g. L1TF)
- Hypervisors don't run containers
	- Passthrough file systems, proxies, infrastructure plumbing in projects like Kata containers

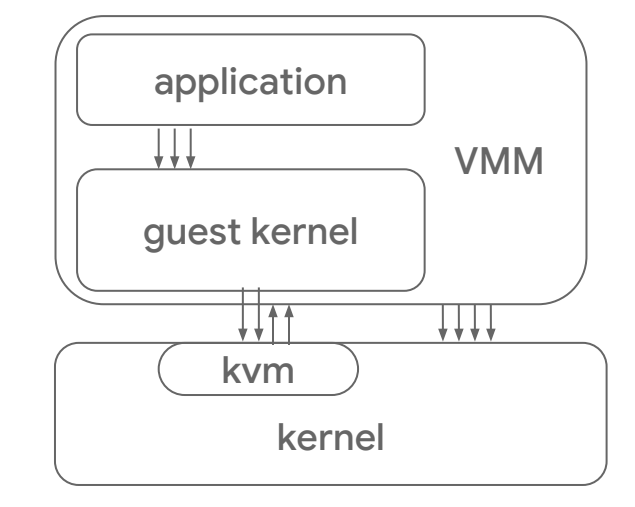

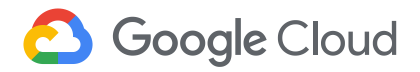

### **Kernel virtualization**

- Put a kernel on it!
	- For compatibility: e.g. L4Linux, LX zones, WSL
	- For isolation: e.g. UML, gVisor
	- Ideally preserve system semantics (LX, WSL, gVisor)
- gVisor: focused on container isolation
	- Suited for small, high-density services; does not require bare metal
	- Runs most things and evolving; lacks optimizations for e.g. static file serving, big machine scalability
	- VMs suited for stable, high-performance services (higher fixed costs and start-up costs)

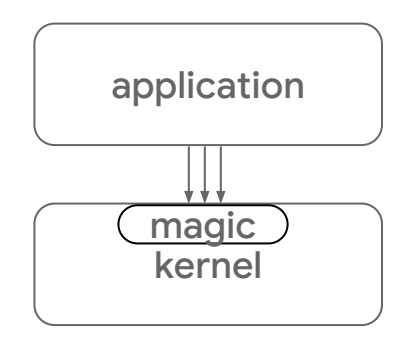

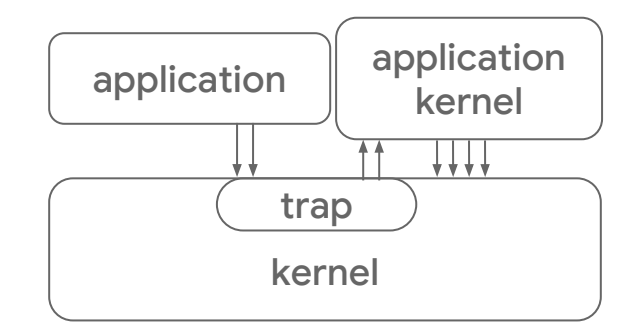

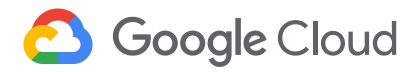

#### **Non-Linux environments**

#### ● Unikernels

- E.g. Nabla containers: run solo5 unikernels
- Still efficient, *very restricted host surface*, but typically single address space; not general purpose containers
	- I.e. users must provide unikernel workloads
- Isolates
	- E.g. Cloudflare workers: run only webassembly programs
	- High-efficiency, but only limited environment

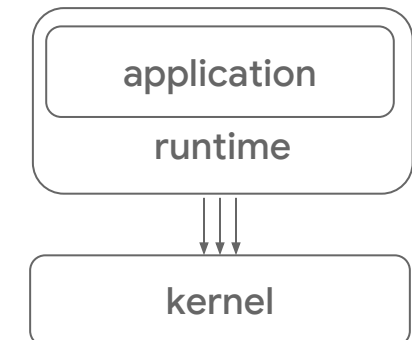

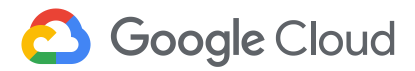

#### **Runtime class**

- Alpha in Kubernetes v1.12
- Allows specification of different runtimes for different pods, based on requirements

```
apiVersion: node.k8s.io/v1alpha1
kind: RuntimeClass
metadata:
  name: myclass
spec:
   runtimeHandler: myconfiguration
```

```
apiVersion: v1
kind: Pod
metadata:
  name: mypod
spec:
   runtimeClassName: myclass
```
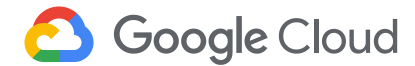

#### **Runtime class**

Proposed improvements:

- Scheduler support heterogeneous nodes
- Pod overhead accounting for sandbox overhead
- Portability improvements feature matching runtimes
- Stability, testing, beta

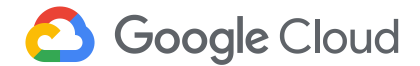

#### **Chapter 2: Lateral movement**

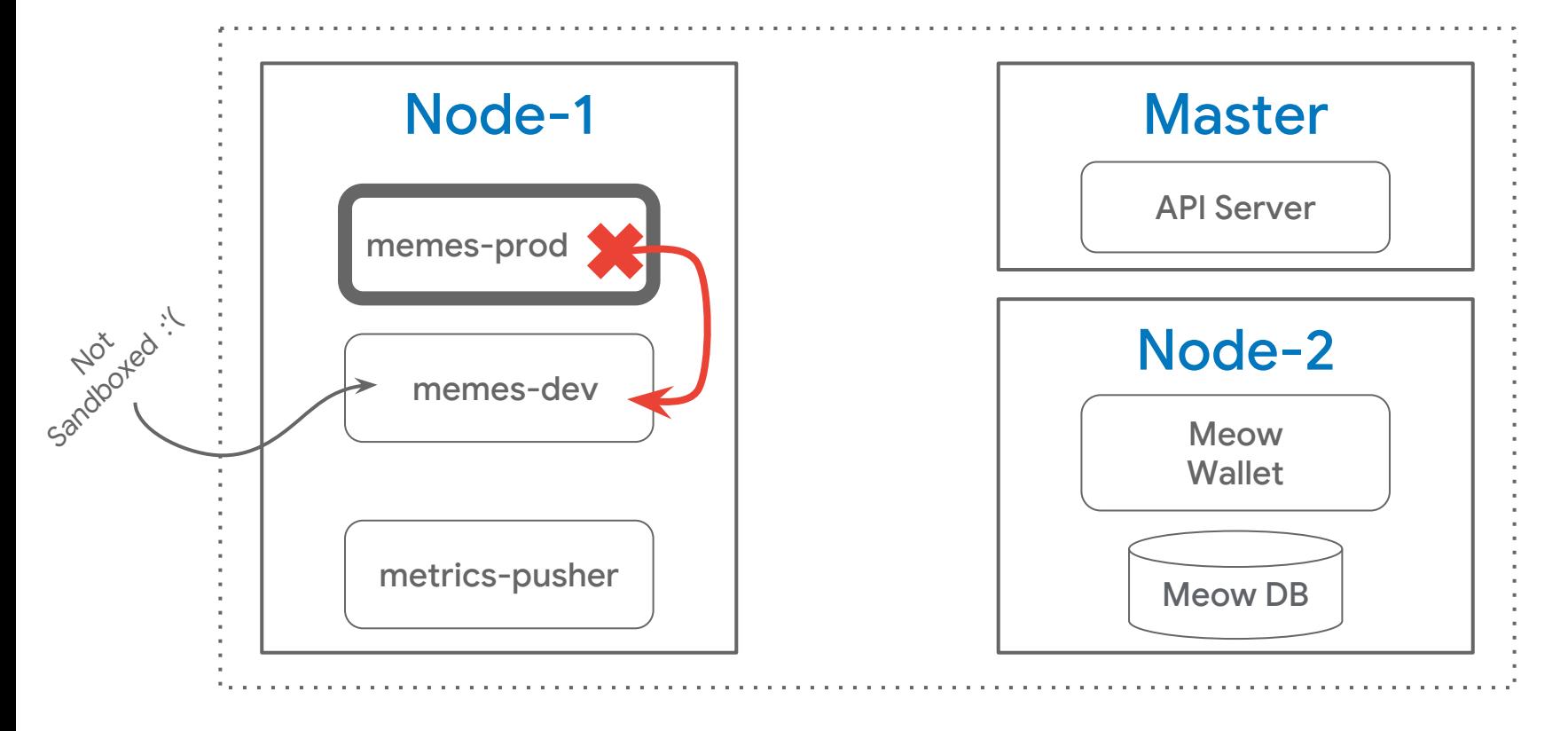

24

#### *Memes-dev did* **WHAT***?*

Container ID

- First attempt at a container concept in the kernel
- Targeting the audit subsystem
- Route container audit messages to different audit daemons
- "Which container did this thing?"

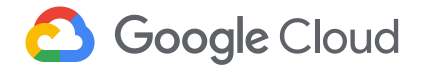

#### **Time namespaces**

- Memes-dev needed CAP SYS TIME
- Changing the system time can be abused:
	- Make auditing more difficult
	- Exploit time changes on our coin exchange
	- Create dank future memes
- Not with time namespaces!
	- Eve wasn't able to affect time in memes-prod

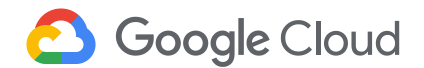

### **Linux Security Modules**

AppArmor, SELinux, SMACK, Tomoyo, ...

- Security module stacking use a different LSM per container
- AppArmor improvements
	- policy namespaces (WIP), policy stacking
	- IMA integrations

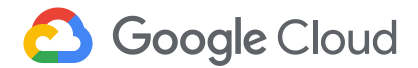

#### **Clawing at the Kernel**

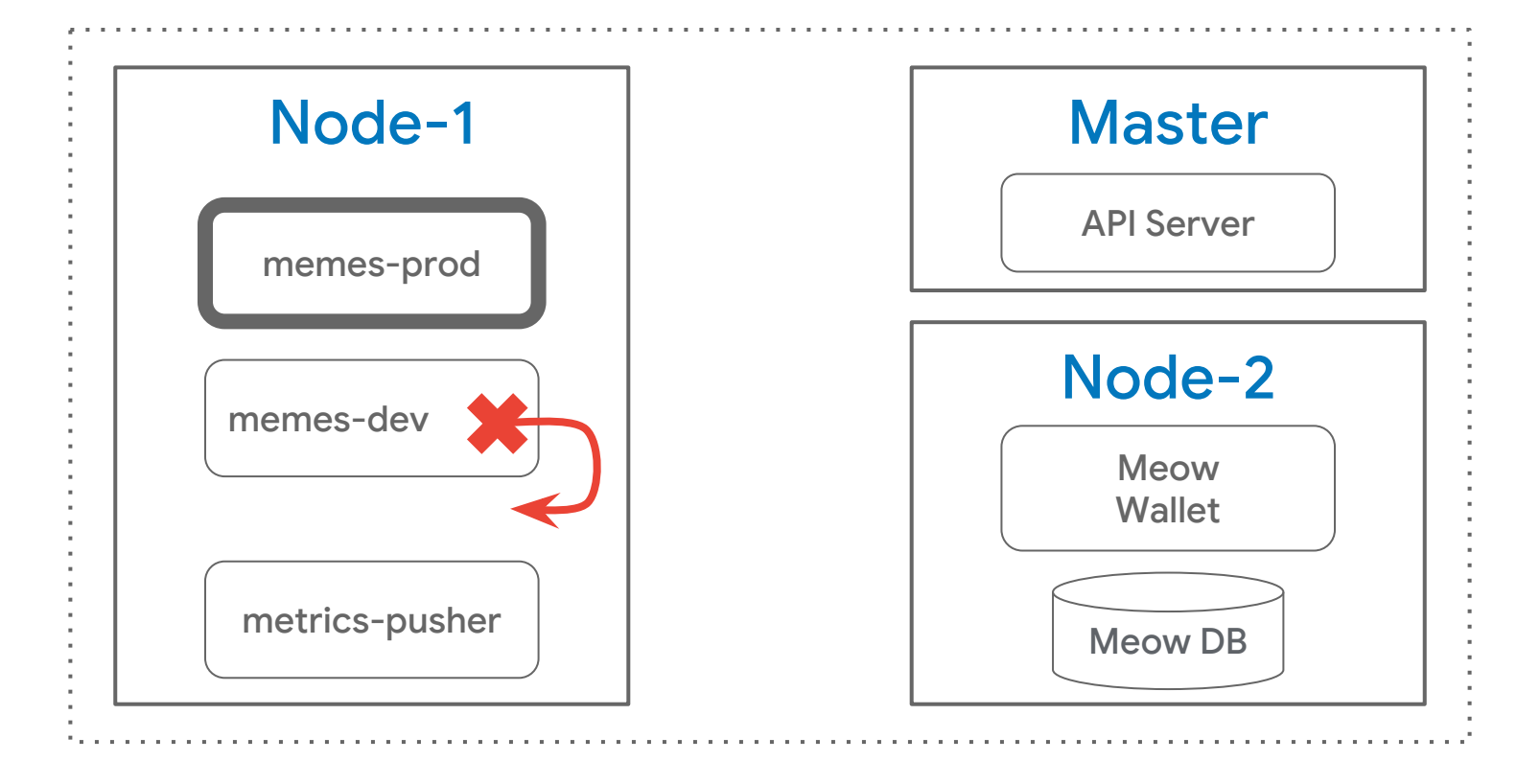

#### **Kernel Self Protection Project (KSPP)**

- Eliminate variable length arrays protect against stack exhaustion
- Annotate switch fall-through
- Always initialize local variables
- Overflow detection, bounds detection (on integers)
	- Hardware support in SPARC, ARM

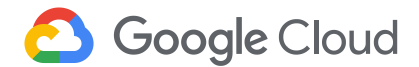

## **Control Flow Integrity**

#### **Buffer overflow attacks**

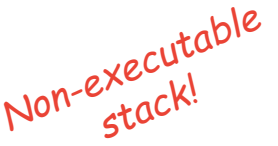

- Write code to stack (or head); jump to stack address; ??; profit!
- 2. Return Oriented Programming (ROP) Write function addresses to stack; execute functions; ??; profit! *Control flow integrity!*

#### **Mechanisms**

- Separate call stack from data stack
- Hardware support: intel CET, ARM pointer authentication

#### **Scratching at the Hardware**

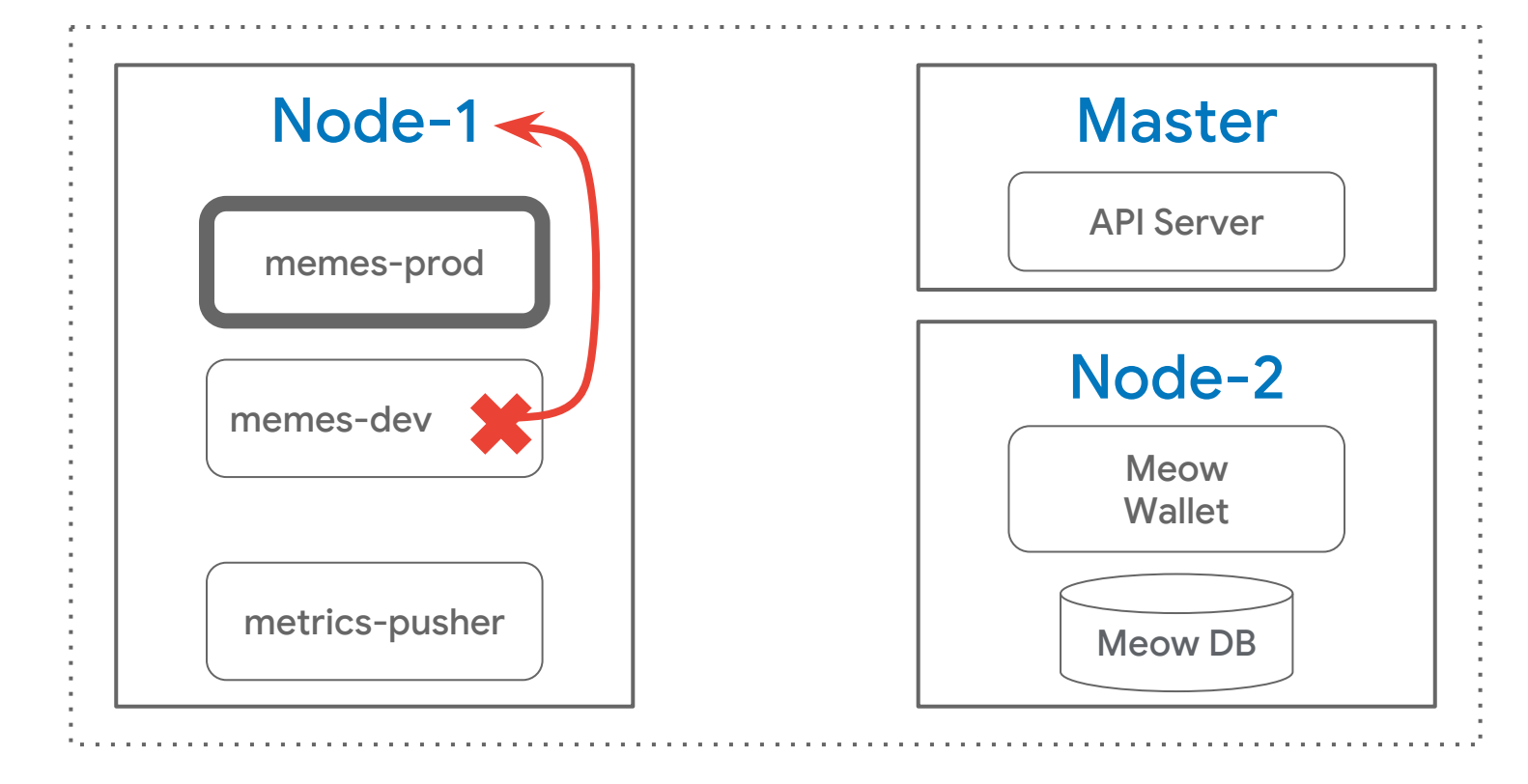

### **Speculative Execution**

*"A CPU predicts you will walk into a bar, you do not. Your wallet has been stolen."*

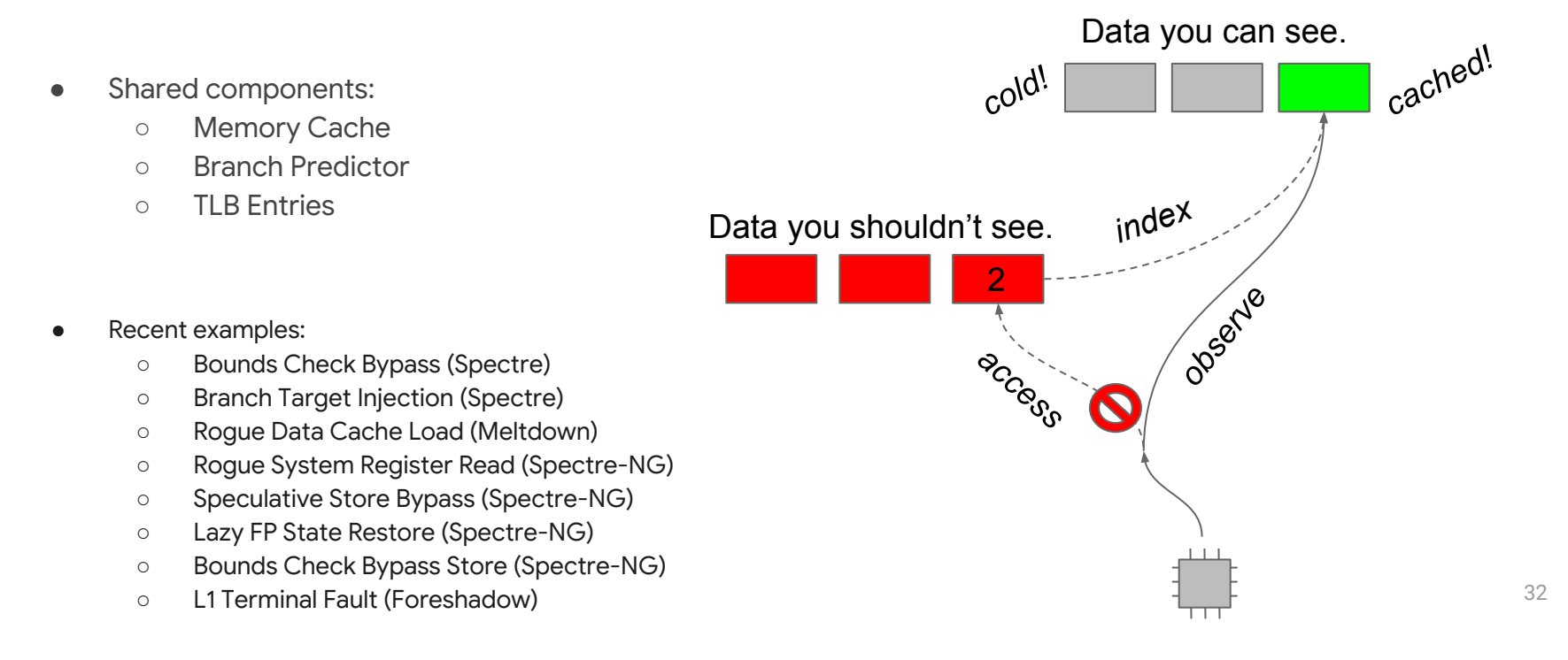

#### **Speculative Execution: Software Mitigations**

- Bounds Check Bypass: lots of fences (via compilers).
- Rogue data cache load: KPTI limits kernel mappings in user mode.
- Branch target injection: retpoline to prevent branch poisoning.
- L1 terminal fault: poisoned physical values for non-present PTEs.
- Lazy FP state restore: no more lazy FP!

*Keep your kernel and toolchains up to date!*

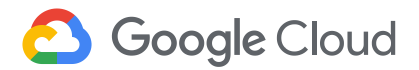

#### **Speculative Execution: Hardware Mitigations**

- Branch Target Injection: Indirect Branch Restricted Speculation (IBRS).
- Branch Target Injection: Indirect Branch Prediction Barrier (IBPB).
- Branch Target Injection: Single Thread Indirect Branch Predictor (STIBP).
- Speculative Store Bypass: Speculative Store Bypass Disable (SSBD).
- L1 Terminal fault: disable hyperthreading for untrusted guests.

*Keep your firmware up to date!*

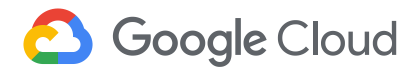

#### **Hardware Isolation**

- TLB & cache isolation: active research area (awesome side channels!)
- Power issues: frequency scaling (e.g. AVX-512)
- Memory bandwidth:
	- Intel RDT: available in recent kernels, runc (l3CacheSchema, memBwSchema) in last year

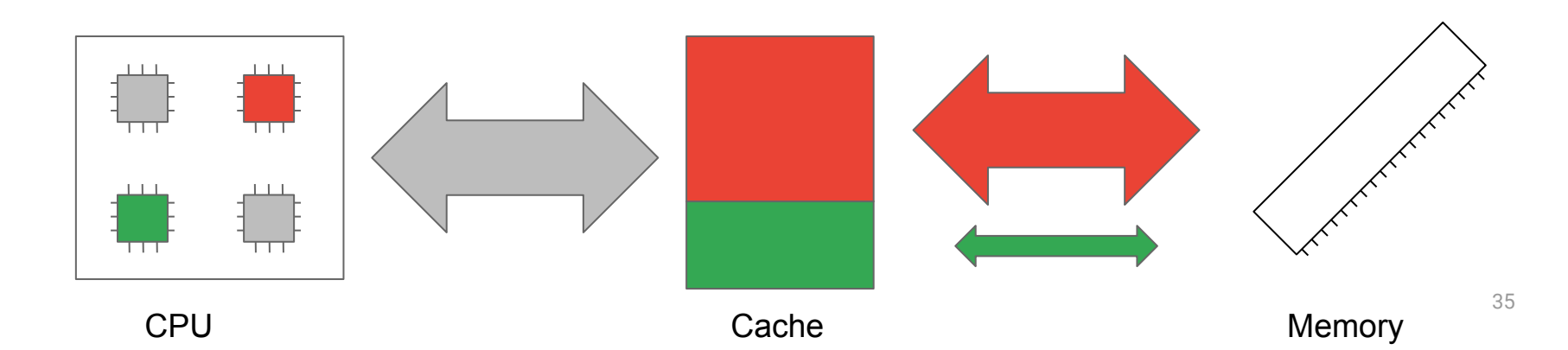

#### **Impawsible Execution**

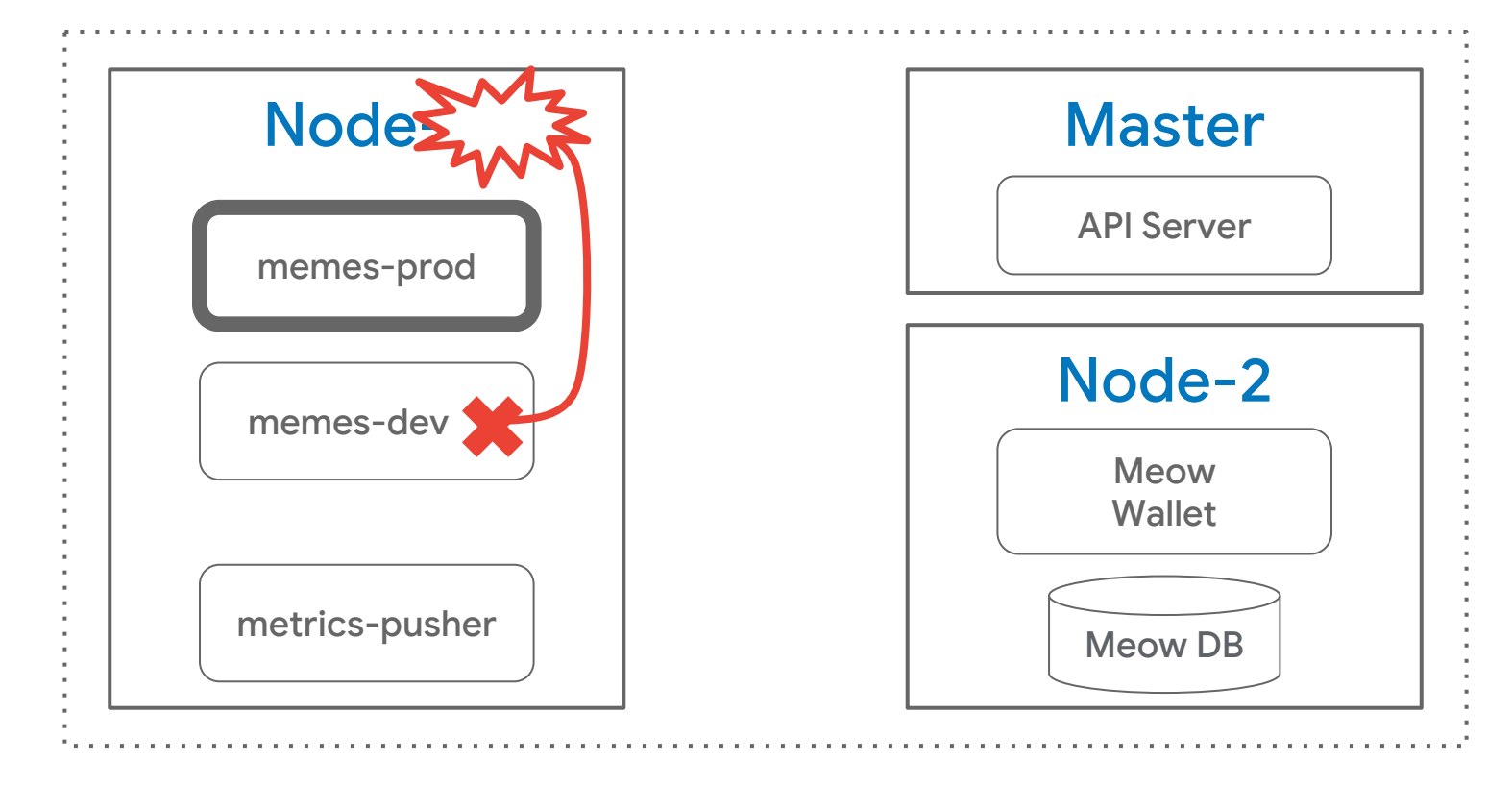

### **Chapter 3: Escalating Privileges**

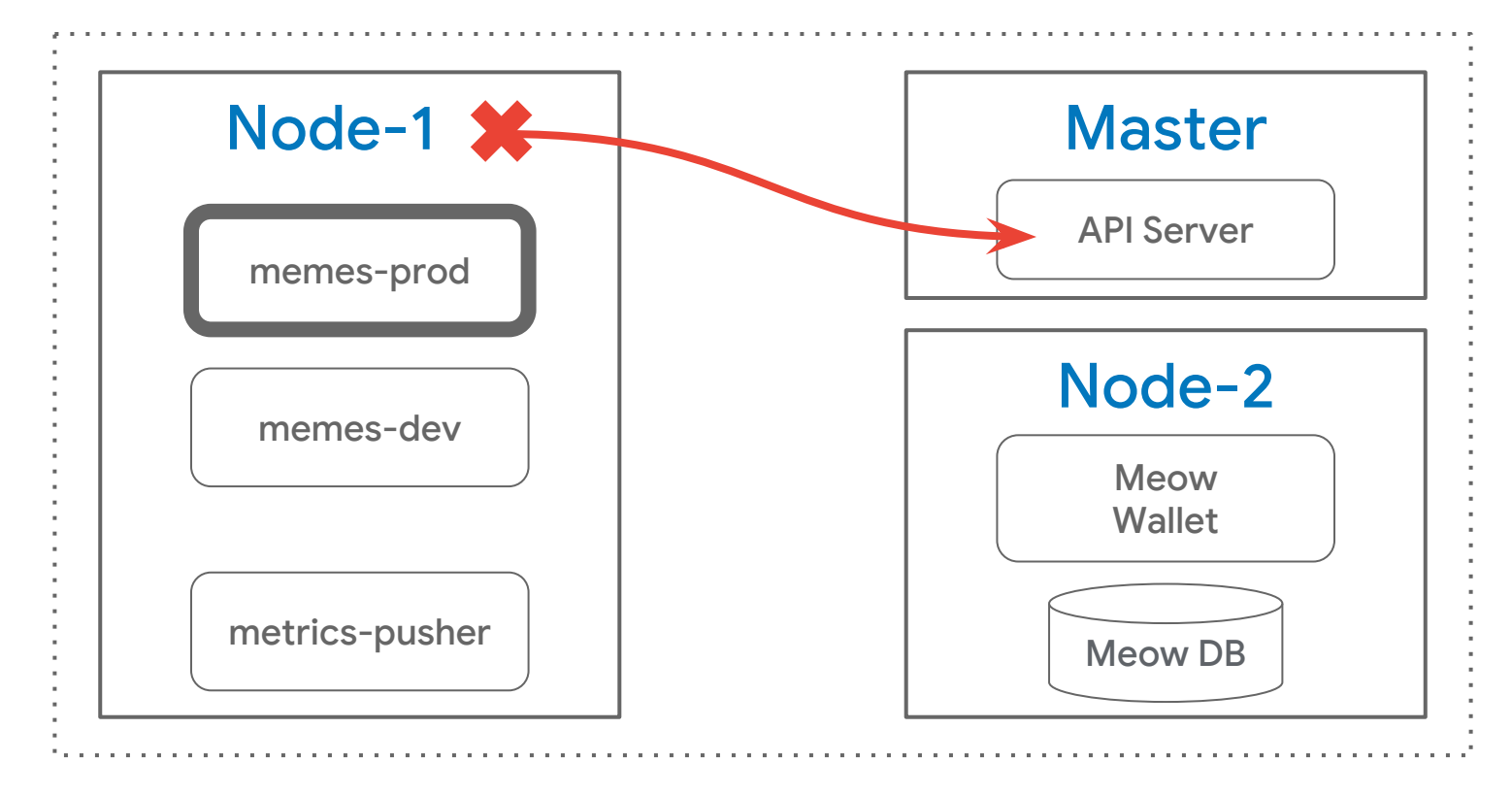

 $node-1$  \$

node-1 \$ kubectl --kubeconfig=/var/lib/kubelet/kubeconfig get pods --all-namespaces

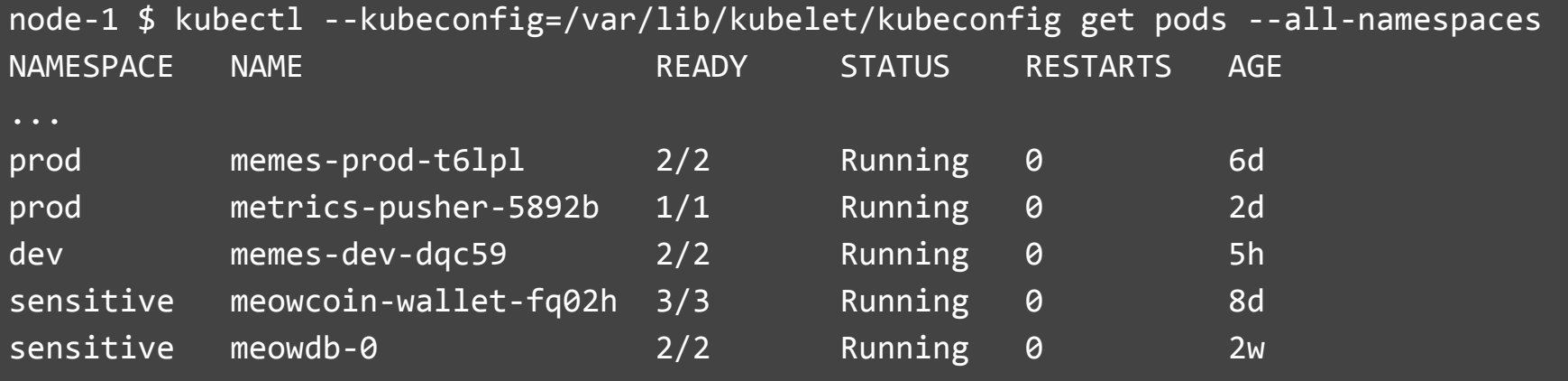

 $node-1$  \$

node-1 \$ kubectl ... exec -n sensitive meowcoin-wallet-fq02h sh

node-1 \$ kubectl ... exec -n sensitive meowcoin-wallet-fq02h sh Error from server (Forbidden): pods "meowcoin-wallet-fq02h" is forbidden: User "system:node:node-1" cannot create pods/exec in the namespace "sensitive"

node-1 \$

node-1 \$ kubectl ... describe -n sensitive meowcoin-wallet-fq02h

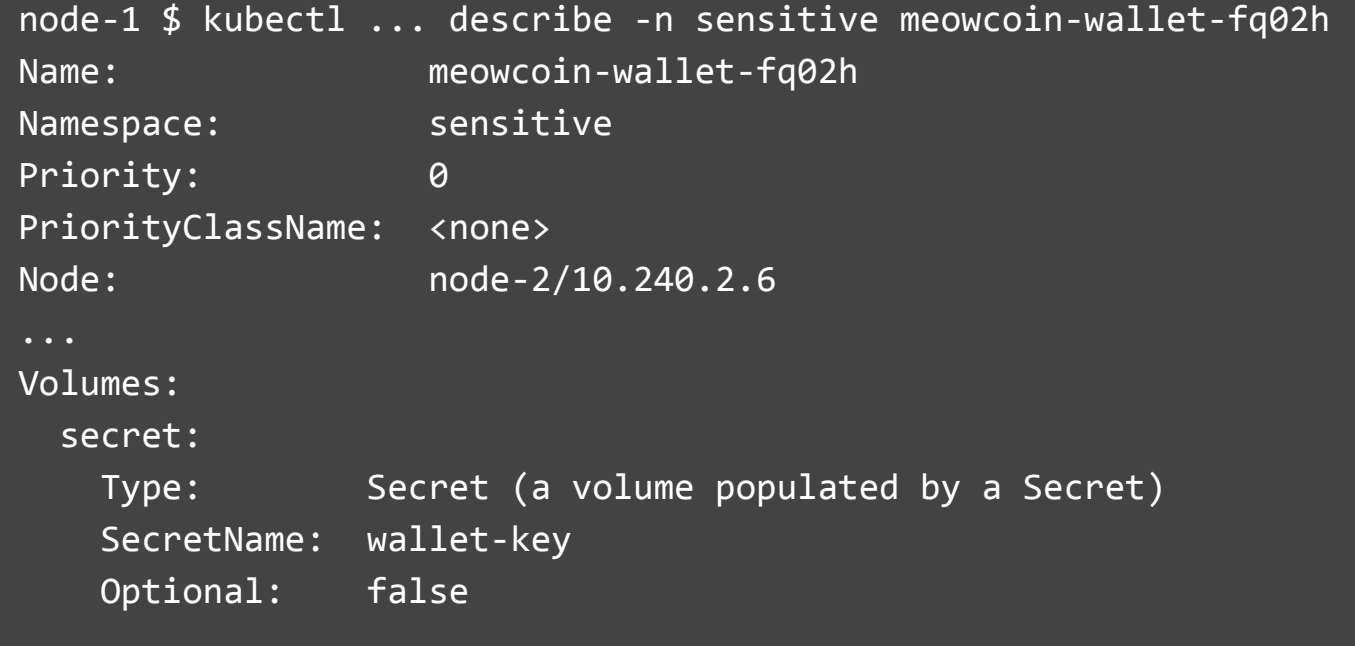

 $node-1$  \$

node-1 \$ kubectl ... get secret -n sensitive wallet-key

node-1 \$ kubectl ... get secret -n sensitive wallet-key Error from server (Forbidden): secrets "wallet-key" is forbidden: User "system:node:node-1" cannot get resource "secrets" in API group "" in the namespace "sensitive"

node-1 \$

 $node-1$  \$

node-1 \$ kubectl ... get -n sensitive meowcoin-wallet-fq02h -o yaml

```
node-1 $ kubectl ... get -n sensitive meowcoin-wallet-fq02h -o yaml
metadata:
   name: meowcoin-wallet-fq02h
   namespace: sensitive
spec:
   affinity:
     nodeAffinity:
       requiredDuringSchedulingIgnoredDuringExecution:
         nodeSelectorTerms:
           - matchExpressions:
                key: "node-restriction.kubernetes.io/sensitivity"
                operator: Gt
               values: [ "10" ]
```
 $node-1$ \$

```
node-1 $ kubectl ... patch node node-1 -p '{
  "metadata":\{"labels":\{"node-restriction.kubernetes.io/sensitivity":"11"
\overline{Y}
```

```
node-1 $ kubectl ... patch node node-1 -p '{
   "metadata":{
     "labels":{
       "node-restriction.kubernetes.io/sensitivity":"10"
 }
 }
}'
Error from server (Forbidden): nodes "node-1" is forbidden: is not allowed to modify 
labels: node-restriction.kubernetes.io/sensitivity
```
node-1 \$

#### **Node Restriction Plans**

- Hardened node identities (vTPMs)
- Restrict other node daemons
	- NodeProblemDetector
	- Monitoring, Logging
	- ...

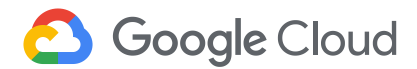

### **Moving to a Sunny Spot**

- Eve also attempted to run other malicious containers on our cluster
	- We implement a secure supply chain, and sign all container images we build
	- We use binary authorization to allow only signed container images to run on our cluster!

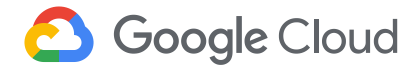

## **Digging Her Claws In**

- Eve attempted to modify the kernel to leave a rootkit
	- Our base image is immutable: read-only root, with container-specific image (e.g. COS)
	- We use boot attestation via vTPM; custom kernels are detectable and not admitted to the cluster

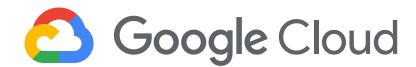

#### **Swatting at Service Accounts**

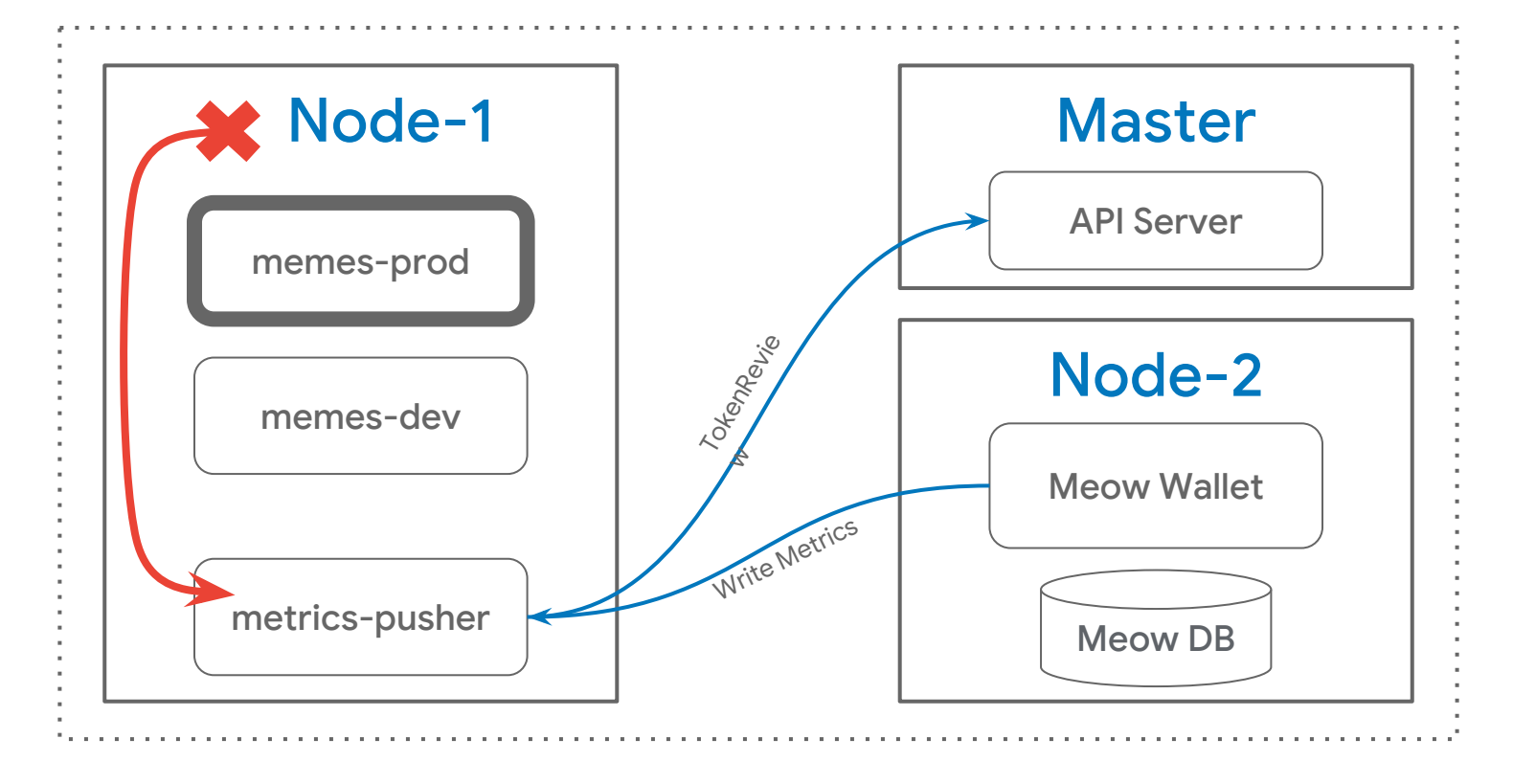

#### *Enhanced*Service Accounts

- Expiration!
- Per-pod tokens
- Audiences

#### **Status:**

- TokenRequest (beta 1.12)
- TokenRequestProjection (beta 1.12)
- BoundServiceAccountTokenVolume (alpha 1.13)

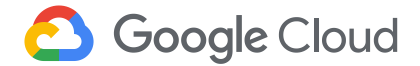

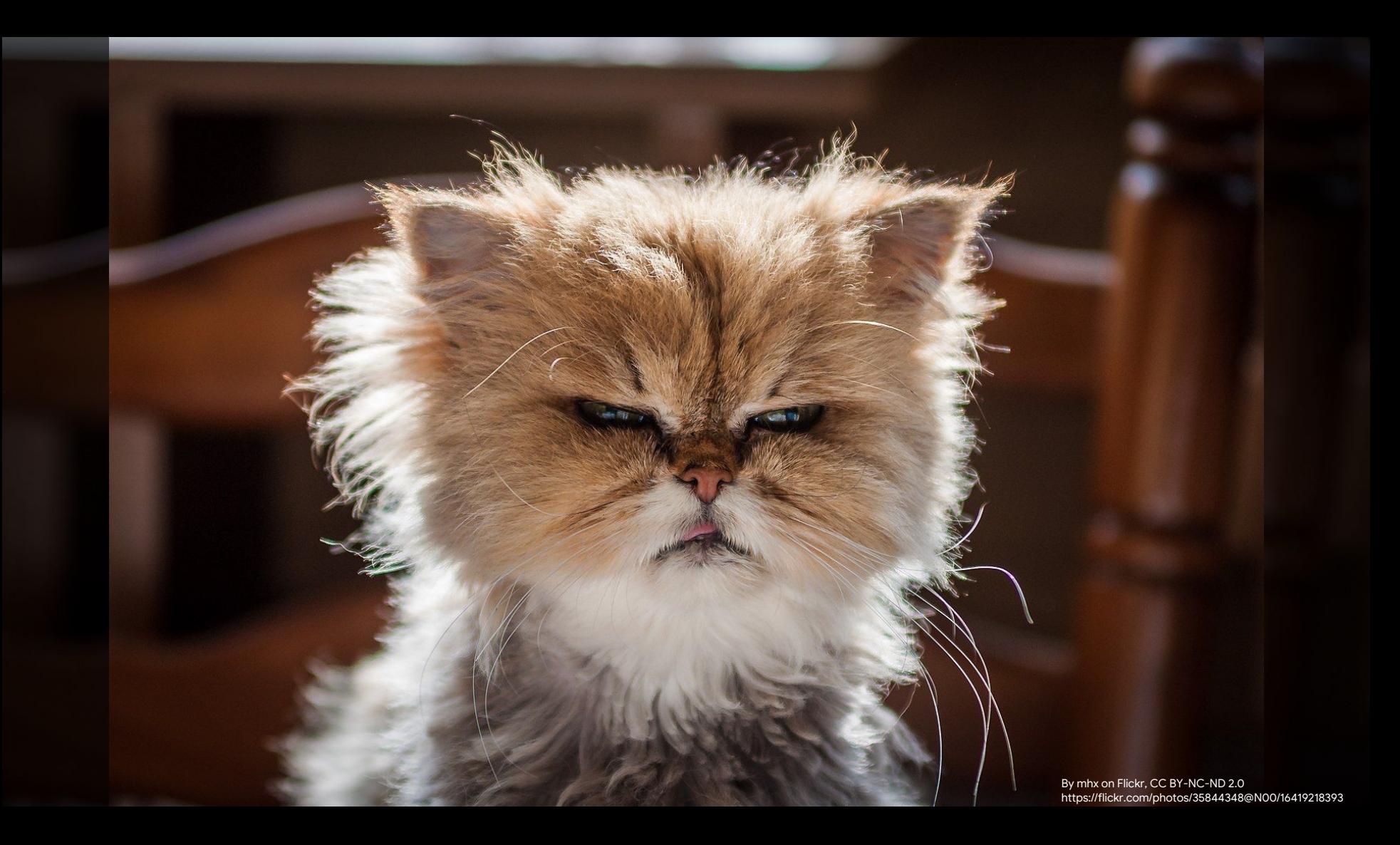

## **Who needs a container escape, anyway?**

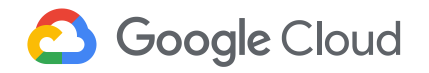

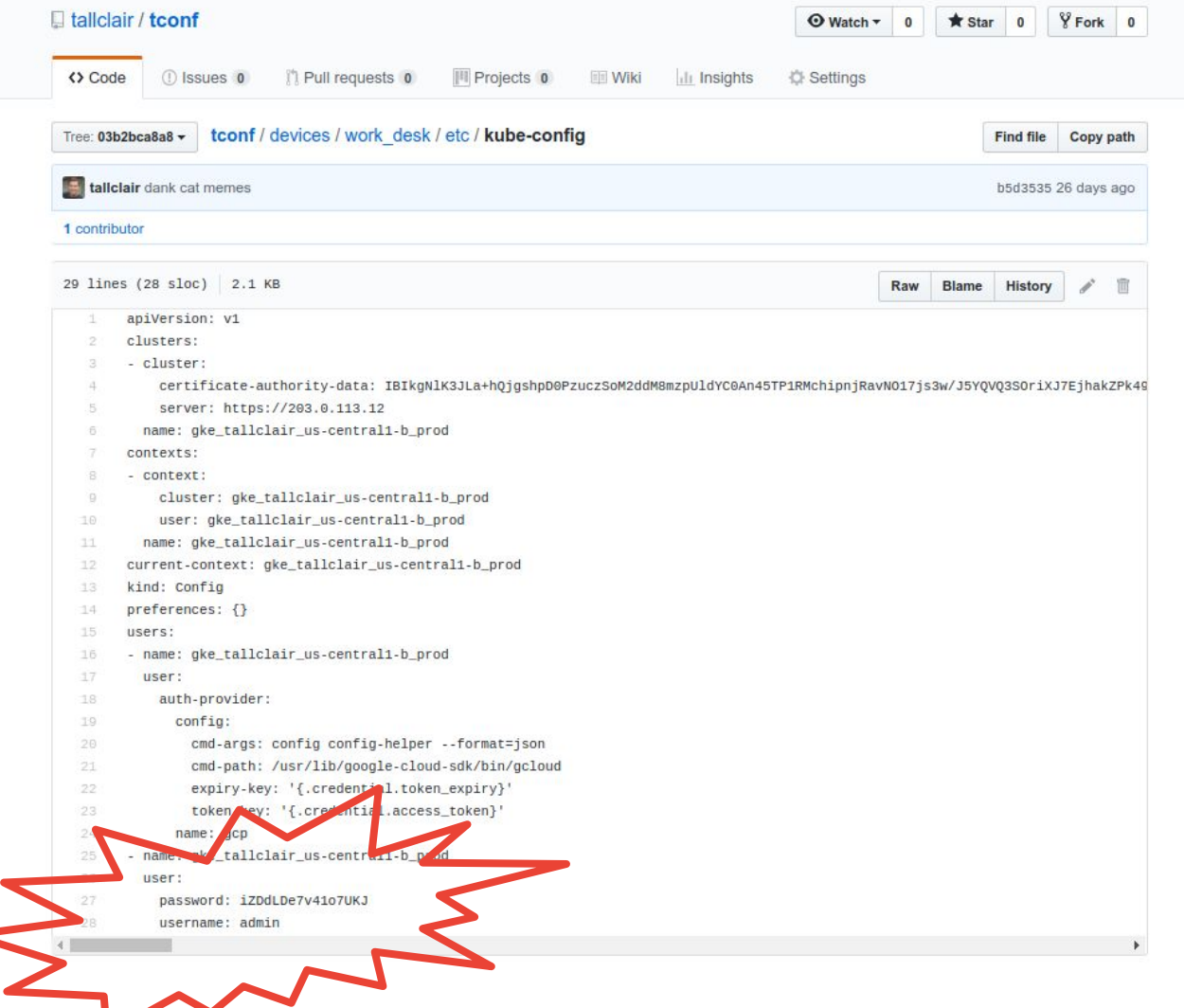

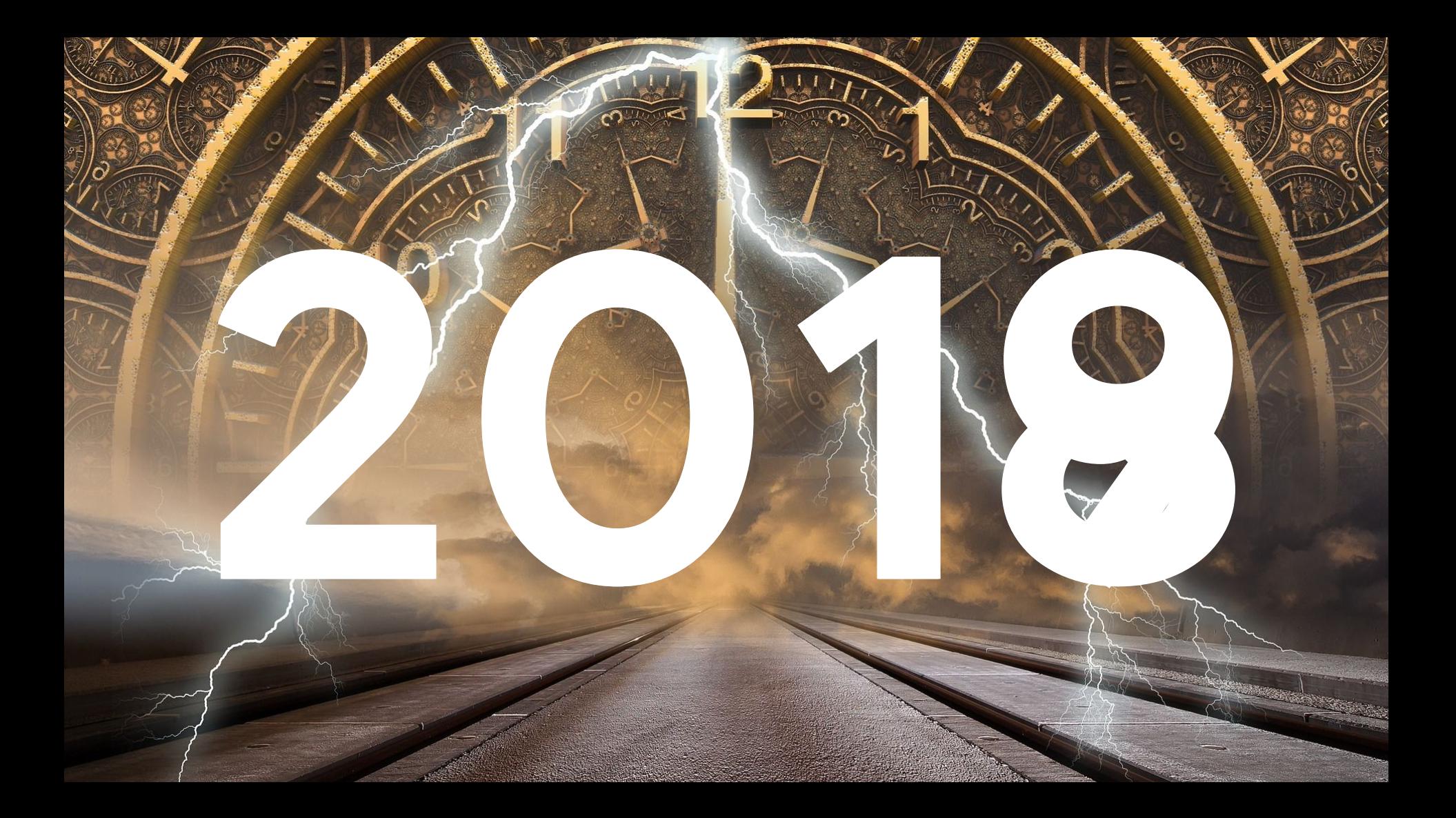

#### **Summary**

#### **Cluster Mitigations**

- RBAC / Least Privilege
- Istio / NetworkPolicy
- Enhanced **ServiceAccounts**
- Node Restrictions
- DaemonSet Restrictions

#### **Node Mitigations**

- Sandboxes
- Time namespaces
- Stacking Linux Security **Modules**
- Audit (container ID)
- Kernel Self Protection Project
- Speculative Execution **Defenses**

#### **Hardware Mitigations**

- Speculative Execution Defenses
- DoS protections

#### **Status**: (approximate)

- Mature
- **Actively Developed**
- Work in progress
- **Planned**

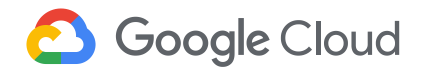

#### **Recap Multi dimensional**

Resource isolation, data isolation, and process isolation can be independent axes.

Security requires a holistic approach - attackers will find the weakest link.

#### **Directional**

Isolating the Kubelet from a container does not mean the container is isolated from the Kubelet.

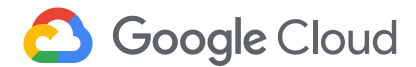

#### **Back To Basics**

- Use best practices for credential management
- Protect the network and services, nodes and pods
- Keep everything up-to-date: patch, patch, and patch some more

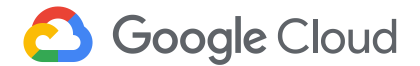

## **Thank you!**

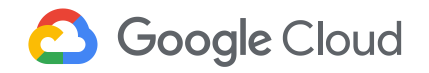